九州大学学術情報リポジトリ Kyushu University Institutional Repository

## [04\_02]九州大学大型計算機センター広報 : 4(2)

https://doi.org/10.15017/1467975

出版情報:九州大学大型計算機センター広報. 4 (2), pp.1-26, 1971-04-26. 九州大学大型計算機セン ター バージョン: 権利関係:

## FORTRAN基本外部函数について

(1) 整数化の函数、IFIX, INTについて

 $y = IFIX(x)$  $=INT(x)$  $=$ trunc $(x)$  $=$ sign $(x) * [ |x| ]$ x ……···· 実数型変数、実数型定数 v ………整数型

となっておりますので、グラフに表わすと次のようになります。

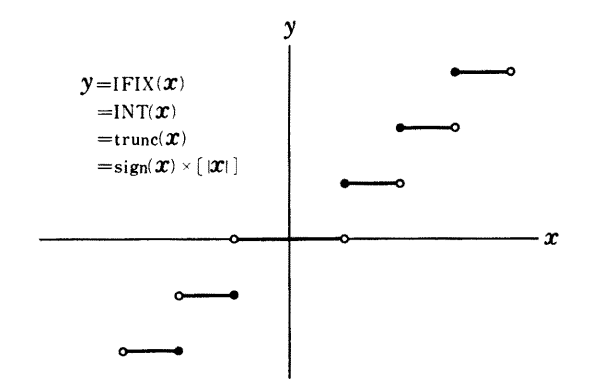

 $y =$ IDFIX( $x$ )

x ………倍精度型実数、倍精度定数

y ………整数型

 $y = AINT(x)$ 

x ……·· 実数型変数、実数型定数

y ……·· 実数型

もあります。

値のとり方はIFIXと同じです。

(2) AMODについて

$$
y = \text{AMOD}(x, n)
$$

 $=x -$ trunc $(x/n) * n$ 

trunc( $x$ )=SIGN( $x$ )\*[ $|x|$ ]

 $\pm$ 

x ……··· 実数型変数または実数型定数

広

- n ……·· 実数型変数または実数型定数
- となっております。

ですからx、yの関係をグラフに表わすと次のようになります。

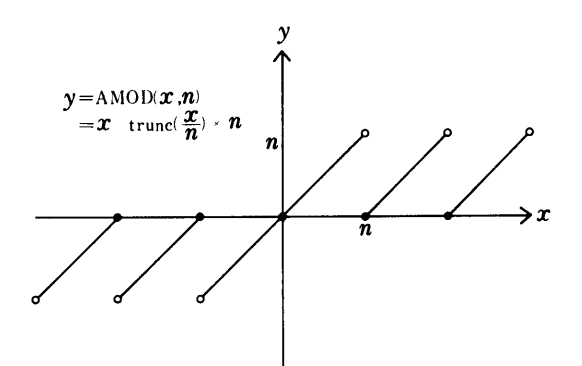

y = x mod n の値を次のグラフのようにさせたい場合は下のプログラムにするとできます。

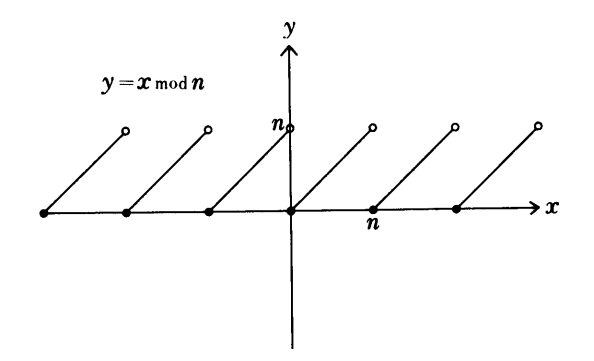

 $y = x$  mod  $n$  の場合

 $Y = ANDD(x, n)$ 

 $IF(Y.GE.0.0)$  GOTO 10

 $Y = Y + n$ 

 $\bar{\mathbf{r}}$ 

$$
y = \text{MOD}(x, n)
$$

x …………整数型変数、整数型定数

n …………整数型変数、整数型定数

y …………整数型

 $y =$ DMOD $(x, n)$ 

x …………倍精度型変数、倍精度型定数

n …………倍精度型変数、倍精度型定数

y …………倍精度型

もあります。

 $y = \text{ARSIN}(x)$ x …………実数型変数、実数型定数 y ………… 実数型

$$
y = \sin^{-1} x = \tan^{-1} \frac{x}{\sqrt{1-x^2}}
$$

\n
$$
\text{\n The equation is given by the equation:\n  $\begin{align*}\n x &= 0 \text{ } \text{if } x &= 1 \text{ } \text{if } 0 & \text{if } x &= 1 \text{ } \text{if } 0 & \text{if } x &= 1 \text{ } \text{if } 0 & \text{if } x &= 1 \text{ } \text{if } 0 & \text{if } x &= 1 \text{ } \text{if } x &= 1 \text{ } \text{if } x &$
$$

(ATAN2 についてはvol. 2, No. 4 プログラムの項を参照してください)

 $(4)$  ARCOS

 $y = \text{ARCOS}(x)$ 

x …………実数型変数、実数型定数

γ ………… 実数型

$$
y=\cos^{1}(\boldsymbol{x}\,)=\tan^{1}\frac{\sqrt{1-\boldsymbol{x}^{2}}}{x}
$$

vol.  $4$  No.  $2$ 

広

結果  $x = 0$  ………………  $y = \pi/2$  $|x| > 1$ のとき  $y = 0$ としてFRROR表示をします。 その他  $y = A T A N2(\sqrt{1-x^2}, x)$ ですので  $0 \leq y \leq \pi$  *となります*。

(ATAN2 についてはvol.2, No.4 プログラムの項を参照してください)

報

## 原稿募集

利用者の皆さんの「もの申す」という手段として、センターでは 「問合せ票」を準備しておりますが、センターを利用してみて受け られた感じなどを「利用者の声」の欄に投稿してください。

その他、書かれたプログラムでライブラリとして役に立ちそうな ものなども投稿してください。歓迎いたします。

投稿先 812 福岡市箱崎

九州大学大型計算機センター広報編集掛